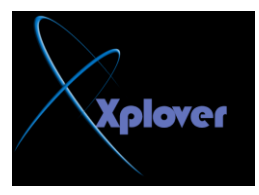

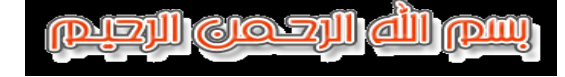

**تعرف على الخلل في الكمبيوتر . من صوت رنته عند التشغيل**

## **Startup PiP**

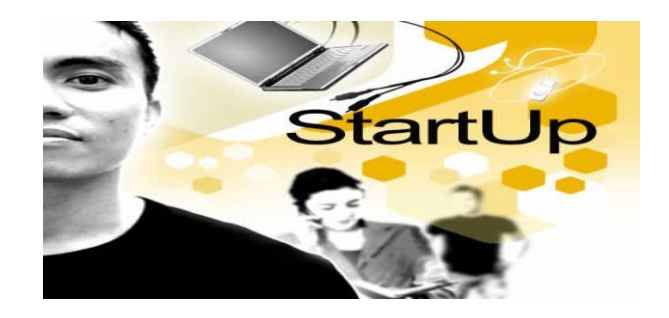

ال**ُيوم سوف نتعلم كيفية تشخيص الخلل من خلال صوت الكمبيوتر عُد بداَت حشغُهه( Startup(** 

 $\overline{a}$   $\overline{a}$   $\overline{$  $\circ$   $\circ$ 

**1 - عُديا ال حىجد اَت َبزاث .. فهى**

**( Power out )**

**\*\*\*\*\*\*\*\*\*\*\*\*\*\*\*\*\*\*\*\*\*\*\*\*\***

**------------------------**

 **2 - َبزة طىَهت يخىاصهت انخهم فٍ**

**( Power supply ) ------------------------ \*\*\*\*\*\*\*\*\*\*\*\*\*\*\*\*\*\*\*\*\*\*\*\*\***

 **3 - َبزاث يخقطعت صغُزة و يخىاصهت فاٌ انعطم َكًٍ فٍ**

**( motherboard )**

**------------------------ \*\*\*\*\*\*\*\*\*\*\*\*\*\*\*\*\*\*\*\*\*\*\*\*\***

 **4 - َبزة طىَهت واحدة فاٌ انخهم َكًٍ فٍ انذاكزة انًؤقخه**